## Impianto/i dove si svolgeranno le attività

La società conferma la disponibilità di impianto sportivo dotato di servizi per svolgere attività (anche in convenzione) al momento dell'iscrizione. N.B: In caso di utilizzo di impianti sportivi in convenzione, la disponibilità deve essere garantita da una convenzione in essere alla data d'iscrizione. Indicare di seguito:

- · l'ubicazione dell'impianto in cui si svolge l'attività sportiva e se di proprietà o in convenzione;
- · per ogni impianto sportivo: una o più discipline sportive proposte per il progetto n. posti disponibili eventuale disponibilità a fornire il servizio navetta.

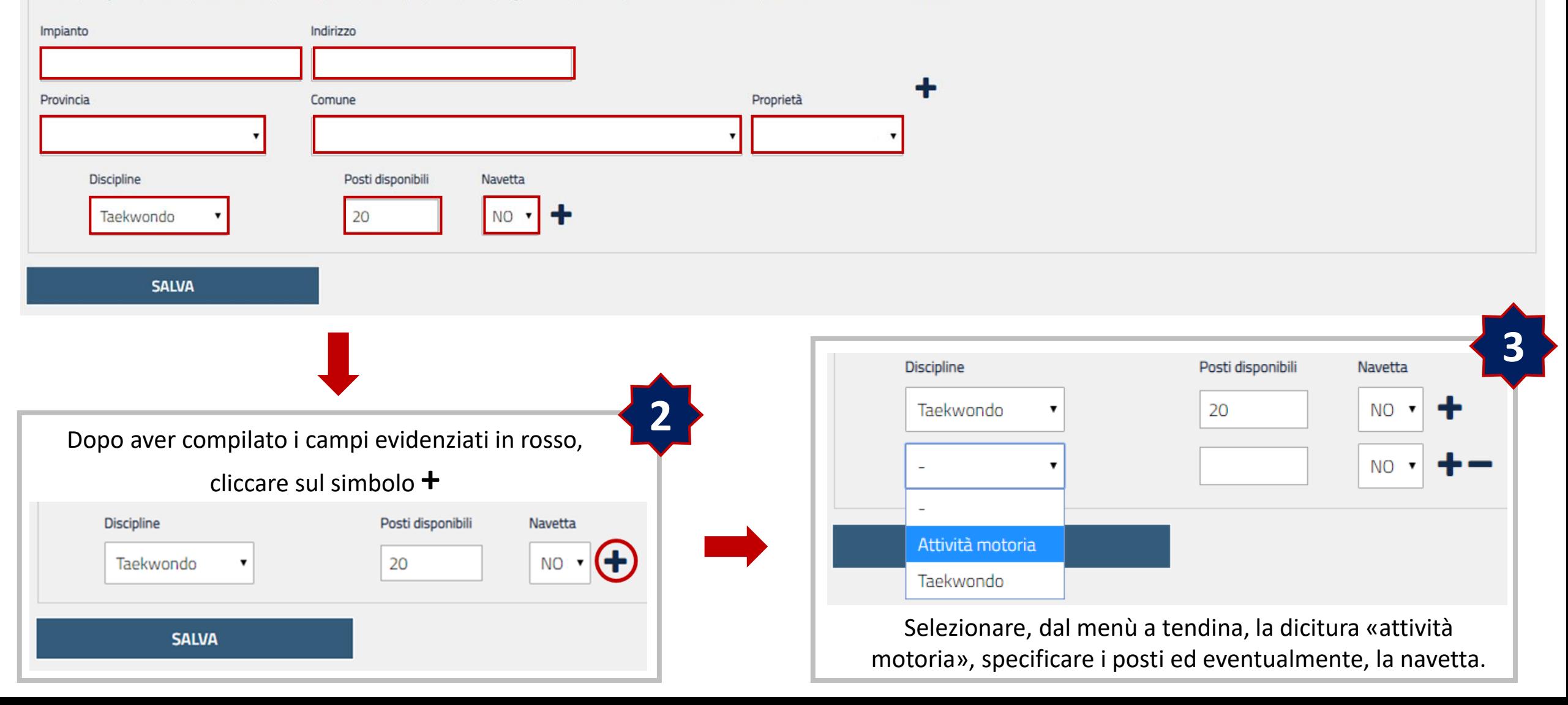